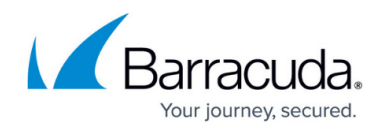

## **Managing Accounts**

<https://campus.barracuda.com/doc/96768202/>

The following topics can be accessed from this page:

- [Adding Accounts](http://campus.barracuda.com/doc/96768203/)
- [Editing Accounts](http://campus.barracuda.com/doc/96768205/)
- [Deleting Accounts](http://campus.barracuda.com/doc/96768207/)
- [About Filtering Accounts](http://campus.barracuda.com/doc/100371279/)
- [Filtering Accounts](http://campus.barracuda.com/doc/100371281/)
- [About the Partner Details Page](http://campus.barracuda.com/doc/100371232/)
- **[Editing Partner Contact Information](http://campus.barracuda.com/doc/100371234/)**
- [Editing Partner Billing Information](http://campus.barracuda.com/doc/100371236/)
- [Accessing the Partner Resources Page](http://campus.barracuda.com/doc/100371239/)

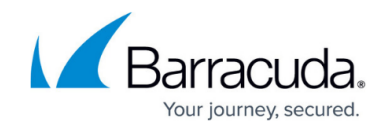

© Barracuda Networks Inc., 2024 The information contained within this document is confidential and proprietary to Barracuda Networks Inc. No portion of this document may be copied, distributed, publicized or used for other than internal documentary purposes without the written consent of an official representative of Barracuda Networks Inc. All specifications are subject to change without notice. Barracuda Networks Inc. assumes no responsibility for any inaccuracies in this document. Barracuda Networks Inc. reserves the right to change, modify, transfer, or otherwise revise this publication without notice.